# **Python VM Internals Tutorials Documentation**

*Release 1.0.0*

**Smruthi Manjunath**

January 22, 2017

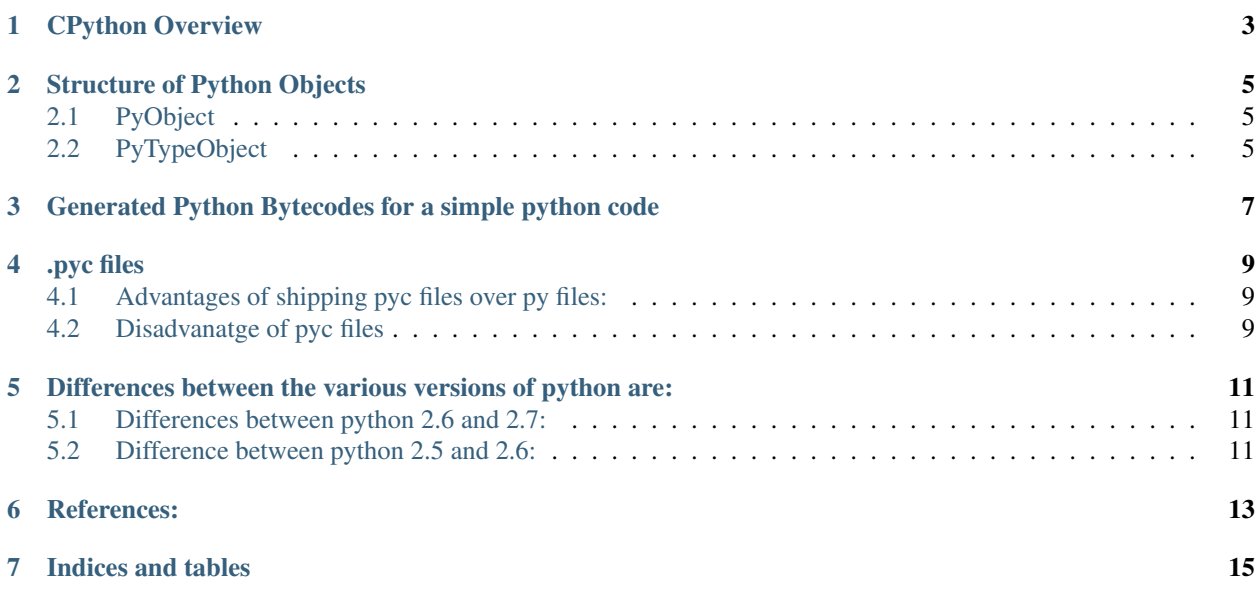

This is a tutorial giving an overview of Python VM including CPython, bytecodes and their meaning, .pyc files and differences between various versions of Python.

## **CPython Overview**

<span id="page-6-0"></span>Cpython is a python bytecode compiler written in C. For every bytecode in python, there are corresponding C functions that implement their functionalities. The main directories of CPython are Include/, where the header files such as object.h, python.h, etc are present, the Object/ directory that contains the implementations such as string, int, floats, etc., the Python/ directory that contains the parser importer, Lib/ that contains the library modules and the Module/ that contains the C extension modules.

#### **Structure of Python Objects**

<span id="page-8-0"></span>In python, everything is considered as an object, from integers, to strings, to functions and classes. So, it is very important to understand their structure.

#### <span id="page-8-1"></span>**2.1 PyObject**

The following is the structure of a python object defined in ./Include/object.h:PyObject

```
typedef struct _object{
        Py_ssize_t ob_refcnt;
        struct _typeobject* ob_type;
}PyObject;
```
This is the basic structure and it contains 2 fields ob\_refcnt and ob\_type that are mandatory for all the objects. All objects have references and the number of references to an object are stored in  $ob$  referent. If we execute this statement on the python interpreter x=object(). The address of the memory location allocated to the object on the heap is stored in x. The reference count of object is incremented by 1 and is stored in ob\_refcnt variable of the object. This will be used for garbage collection. Object type is of type \_typeobject, which is again a structure that gives more details of the object such as, various functions and protocols implemented and supported by the object.

### <span id="page-8-2"></span>**2.2 PyTypeObject**

The structure \_typeobject is defined below:

```
typedef struct _typeobject {
        PyObject_VAR_HEAD
        char *tp_name;
        int tp_basicsize, tp_itemsize;
        destructor tp_dealloc;
        printfunc tp_print;
        getattrfunc tp_getattr;
        setattrfunc tp_setattr;
        cmpfunc tp_compare;
        PyNumberMethods *tp_as_number;
        PySequenceMethods *tp_as_sequence;
        PyMappingMethods *tp_as_mapping;
        .
        .
```
. }PyTypeObject;

Python\_VAR\_HEAD, corresponds to basic structure of the object and an additional field ob\_size that is 0 for statically allocated type objects and has a value for dynamically allocated type objects. The next field is the tp\_name, that gives the type represented by a String. There are pointers to destructors,print, getters and setters functions. there are also, other fields such as tp\_basicsize and tp\_itemsize, where tp\_basicsize represents the size of fixed length instances and tp\_itemsize represents the size variable length instances. The tp\_as\_number, tp\_as\_sequence, tp\_as\_mapping represents the protocols that are implemented by the object. This includes the functions object supports. Each of the protocols is a pointer to another structure that has the functions that are implemented by the object type. There are other fields that an object type can contain.

#### <span id="page-10-0"></span>**Generated Python Bytecodes for a simple python code**

Below is a simple python program and the bytecodes generated for the same:

```
#usr/bin python
# encoding: utf-8
import sys
def foo(a,b):
        return a-b
print(foo(17,25))
```
#### Bytecode obtained

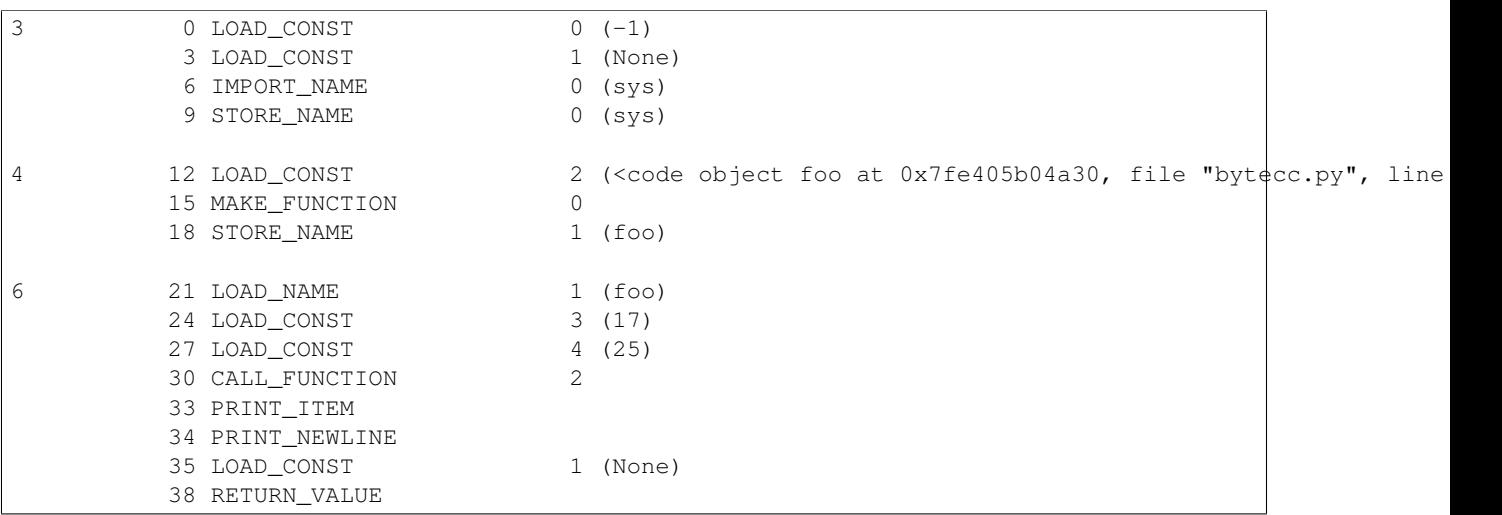

The first bytecode is LOAD\_CONST that pushes a constant on top of stack. The constant it pushes is indexed from the co\_consts array. The next line is the IMPORT\_NAME that imports the module mentioned in the co\_const[] array. Import calls \_\_import\_\_() that takes 5 parameters, namely name(sys), local, global, from list (list of modules imported from a class eg:from a import a,b,c ) and level (absolute or relative). It pushes the module object on top of the stack, STORE\_NAME, pops it off the top of the stack and associates the module object with name sys and stores it in the co\_names[] array in index 0.

The next set of bytecodes are for the function definition. LOAD\_CONST is used to push the co\_names[2] on top of the stack. So, it looks up co\_names[] and finds foo code object in that location. The MAKE\_FUNCTION pops the top of the stack and converts the code into an actual callable and pushes it on top of the stack. STORE\_NAME pops it from top of the stack into the names array corresponding to foo.

The last set of bytecodes that are generated represent the print statement and the nested function call. First the callable foo is pushed on top of the stack, then the positional arguments are pushed on top of the stack the CALL\_FUNCTION, pops top 2 elements from the stack and puts it into a tuple and then again pops the top of the stack which now contains the callable foo, the tuple is passed to the callable, it performs the function and pushes the result value on top of the stack. This is then popped by the print bytecode, that puts it on to the stdout. This is followed by a print newline, if the print statement is not terminated by a comma. The RETURN\_VALUE bytecode pops the top of the stack and returns it to the caller. Lastly, the bytecode generated for the return(a-b) statement is

```
0 LOAD_FAST 0 (a)
3 LOAD FAST 1 (b)
6 BINARY_SUBTRACT
7 RETURN_VALUE
```
The parameters a and b are stored in a fast array that is associated with a method where locals and arguments are stored. The LOAD\_FAST pushes arguments a and b on top of the stack. BINARY\_SUBTRACT pops the top two elements of the stack, performs the subtraction and pushes the result on top of the stack which is returned to the caller by RETURN\_VALUE by popping the stack.

BINARY\_SUBTRACT is implemented as follows:

```
TARGET(BINARY_SUBTRACT)
       w = POP();v = TOP();x = PyNumber_Subtract(v, w);Py_DECREF(v);
        Py_DECREF(w);
        SET_TOP(x);
        if (x := NULL) DISPATCH();
        break;
```
The values a and b that were previously pushed on top of the stack are now popped and put into registers. u,  $\nu$  and  $x$ are registers. PyNumber\_Subtract() is called and the value returned by it is put in  $x$ . The references for object in  $\nu$  and w are decremented and the returned value is pushed on top of the stack. If x is null that is if there was an exception or any error then it breaks out else dispatch() is called to execute the next instruction.

The PyNumber  $Subtract()$  is used to find the product of the two numbers. Since, the type of the object on which it is operating is unknown, it should be determined. This is achieved as follows, it calls another C function binary\_op1(), which receives the \*PyObject pointer, which it dereferences to find the type of the object (u- >ob\_type). Then it checks if tp\_as\_number protocol is implemented by it, (u->ob\_type->tp\_as\_number) and then checks if the subtraction number is supported. If it is, it performs the subtraction and returns the value else it returns PyNot\_Implemented.

#### **.pyc files**

<span id="page-12-0"></span>The .pyc files are compiled bytecodes, their structure is very simple, it has a 4 byte magic tag and then a 4 byte modification timestamp that helps in determining whether or not the compiled bytecodes can be used for interpreting, that is, if the modification time is the same as the last time the py file was compiled, it will directly interpret the bytecodes. The rest of the file is a serialized byte stream whose format is dictated by the magic tag.

#### <span id="page-12-1"></span>**4.1 Advantages of shipping pyc files over py files:**

- They are compact so easier to transmit over the network.
- Load faster as only interpretation of the bytecodes is required, compilation into bytecodes can be skipped.
- Provide some security, as you are not sending the source code, but it is easy to decode and get the bytecodes and know what the program is doing.

#### <span id="page-12-2"></span>**4.2 Disadvanatge of pyc files**

• Not compatible across python releases, as the magic tag changes, the pyc file format is different and hence not recognized by the interpreter.

#### <span id="page-14-0"></span>**Differences between the various versions of python are:**

There were a lot of changes that were made in each of the python releases, these are a few.

#### <span id="page-14-1"></span>**5.1 Differences between python 2.6 and 2.7:**

- The garbage collector has been optimized for a common usage pattern where, the objects are allocated and not deallocated for a long time. The garbage collector has 3 generations, young, middle and old. The young generation is collected for every 700 allocations, the middle generation is collected for every 10 collections of the middle generation but the old generation was collected for every 10 collections of the middle generation previously. This has been modified to collecting the old generation not only for every 10 collections of the middle generation but also, when the middle generation reaches atleast 10% of the objects in the old generation. This does not happen that often as objects allocated are not deallocated that frequently. So, it is optimized for full collection.
- The garbage collector tries to avoid tracking simple containers such as integers and strings which can't be part of a cycle. In Python 2.7, this is now true for tuples and dicts containing atomic types (such as ints, strings, etc.). So, they will not be tracked by the garbage collector.
- Long integers are now stored internally either in base 2\*\*15 or in base 2\*\*30, the base being determined at build time. Previously, they were always stored in base 2\*\*15.
- The division algorithm for long integers has been made faster by tightening the inner loop, doing shifts instead of multiplications, and fixing an unnecessary extra iteration and the string functions such as split(), replace() methods have been optimized.

#### <span id="page-14-2"></span>**5.2 Difference between python 2.5 and 2.6:**

- Type objects now have a cache of methods that can reduce the work required to find the correct method implementation for a particular class; once cached, the interpreter doesn't need to traverse base classes to figure out the right method to call
- Function calls that use keyword arguments are significantly faster by doing a quick pointer comparison, usually saving the time of a full string comparisons. Since, parameter names are stored as interned strings.
- To reduce memory usage, the garbage collector will now clear internal free lists when garbage-collecting the highest generation of objects.

#### **References:**

- <span id="page-16-0"></span>• Python Innards : <http://www.cyberhades.com/2011/11/16/interesante-listado-de-enlaces-sobre-python/>
- Stepping through CPython by Larry Hastings, PyCon 2012
- <http://docs.python.org/2/c-api/typeobj.html>
- <http://docs.python.org/2/whatsnew/2.7.html>
- <http://docs.python.org/2/whatsnew/2.6.html>

Contents:

**CHAPTER 7**

**Indices and tables**

- <span id="page-18-0"></span>• genindex
- modindex
- search